## BUSCADOR SIDRA

## BUSCADOR AVANZADO

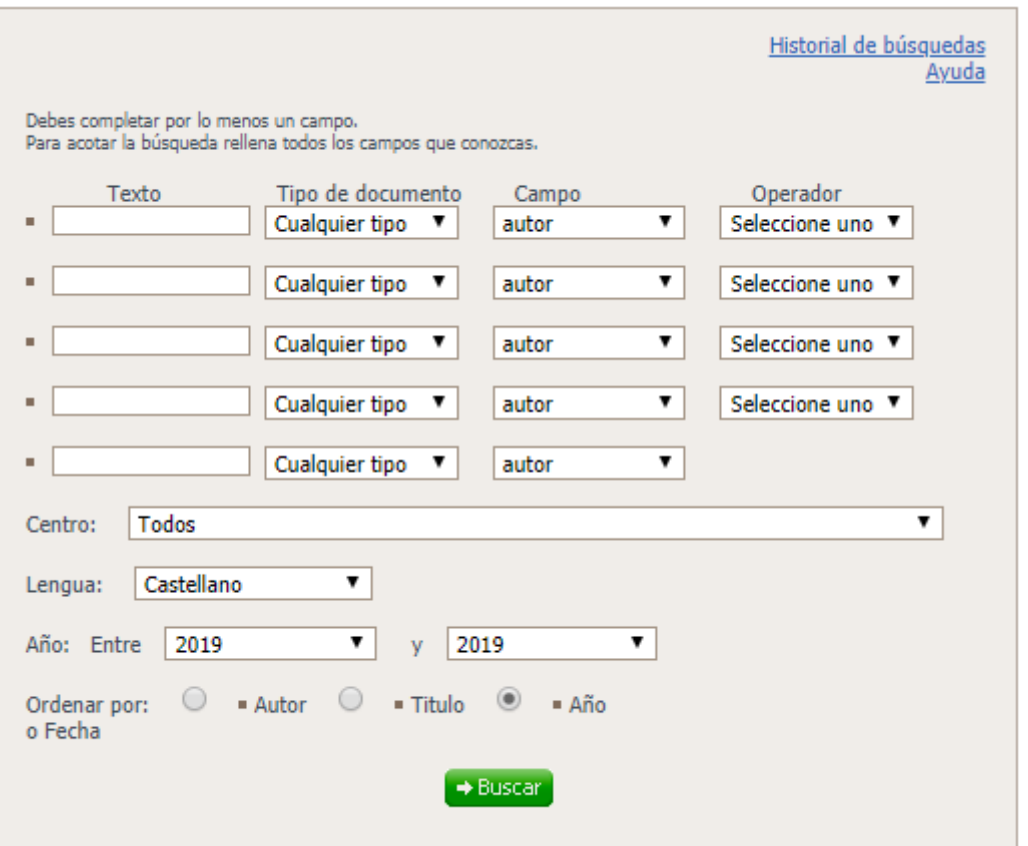

- 1. SELECCIONAR EL CENTRO EN EL QUE SE DESEA REALIZAR LA BÚSQUEDA, EN NUESTRO CASO "Fundación Oso Asturias (FOA)".
- 2. Rellenar el apartado "texto" con la información relativa al título, autor o materia. Escoger en el apartado "tipo documental" el tipo deseado, en caso de no saberlo se deja "cualquier campo". Según la información contenida en el apartado "texto", escoger en el apartado "campo" si la documentación se refiere a autor, título, materia, o si es desconocido, escoger "todos".
- 3. Para hacer más completa la búsqueda se pueden usar los operadores "y", "o" o "no". "Y" para que los resultados de la búsqueda contengan la información introducida en las filas que relaciona,

"o" para que dichos resultados contengan una información o la otra, y "no" para que los resultados contengan lo introducido en una de las filas, pero no lo introducido en la siguiente.

- 4. En "lengua" escoger el idioma del documento, si no se quiere uno en concreto o se desconoce, escoger "todos".
- 5. En "año" poner un intervalo que abarque el año de edición del documento, el año exacto, o si es desconocido escoger "todos".
- 6. Marcar la información por la que saldrán ordenados los resultados en los puntos de autor, título o año.

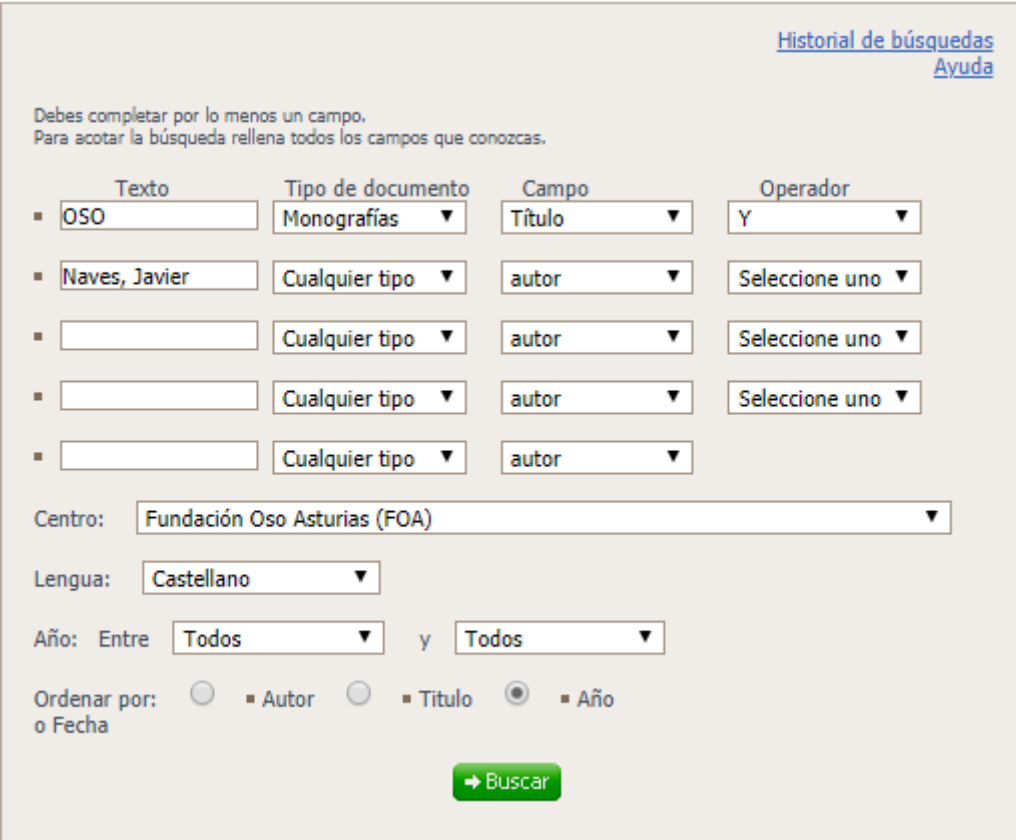

7. Clicar en "Buscar" y aparecerán los resultados:

## Resultados de la búsqueda con los criterios:

Tipo de búsqueda: Avanzada Texto 1: OSO Tipo de documento 1: Monografías Campo 1: Título Operador 1: and Texto 2: Naves, Javier Tipo de documento 2: Todos Campo 2: Autor Centro: Fundación Oso Asturias (FOA) Lengua: Castellano Desde: todos Hasta: todos Ordenar por: año

Hemos encontrado los siguientes tipos de documentos

Monografías: 3 resultados

## Volver al buscador

afinar la búsqueda

Aparecen los criterios de búsqueda empleados y el número de resultados obtenidos.

8. Clicar sobre el número de resultados y aparecerá una relación de los mismos:

Tipo de búsqueda: Avanzada Texto 1: OSO Tipo de documento 1: Monografías Campo 1: Título Operador 1: and Texto 2: Naves, Javier Tipo de documento 2: Todos Campo 2: Autor Centro: Fundación Oso Asturias (FOA) Lengua: Castellano Desde: todos Hasta: todos Ordenar por: año

Cambiar orden de resultados por: Título  $\overline{\mathbf{v}}$   $\rightarrow$  Ordenar

+ Guardar en "Mi selección"

Ver Mi selección (0)

Resultados 1 - 3 de 3 Páginas 1

Seleccionar todos Borrar selección

 $1^{\circ}$ El oso pardo en la escuela Autor: Naves Cienfuegos, Javier Lugar de publicación: Oviedo Editorial: Servicio Central de Publicaciones del Principado de Asturias Año: 1993 ISBN: 84-7847-215-0  $2<sup>+</sup>$ El oso pardo en la escuela Autor: Naves Cienfuegos, Javier Lugar de publicación: [S.l.] Editorial: Servicio Central de Publicaciones del Principado de Asturias Año: 1991 ISBN: 84-7847-024-7 Plan coordinado de actuaciones para la conservación del oso pardo  $3<sup>o</sup>$ Autor: Naves Cienfuegos, Javier nuom reves democyda ama.<br>Lugar de publicación: [S.l.]<br>Editorial: Instituto Nacional para la Conservación de la Naturaleza (ICONA) Año: 1993 Seleccionar todos Borrar selección Resultados 1 - 3 de 3 Páginas 1 Ver Mi selección (0) + Guardar en "Mi selección" Volver al buscador

Volver al resultado de la búsqueda

afinar la búsqueda

9. Clicar sobre el resultado deseado y aparecerá toda la información del mismo, además del número de ejemplares, su localización, política de préstamo y estado.